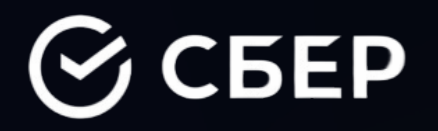

## **«JAVA, СДЕЛАЙ МНЕ БОЛЬНО!»**

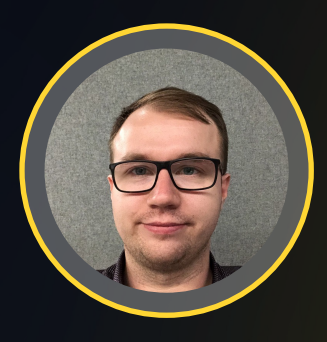

Егор Зиборов | Сбер

**JAVA**

### whoami

### **whoami**

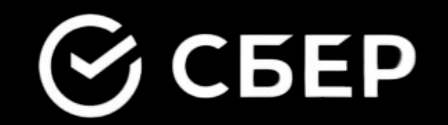

### **2014 МФТИ**

**11 лет**

**в IT**

**5 лет в Сбере**

### **ПланЪ**

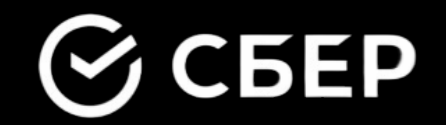

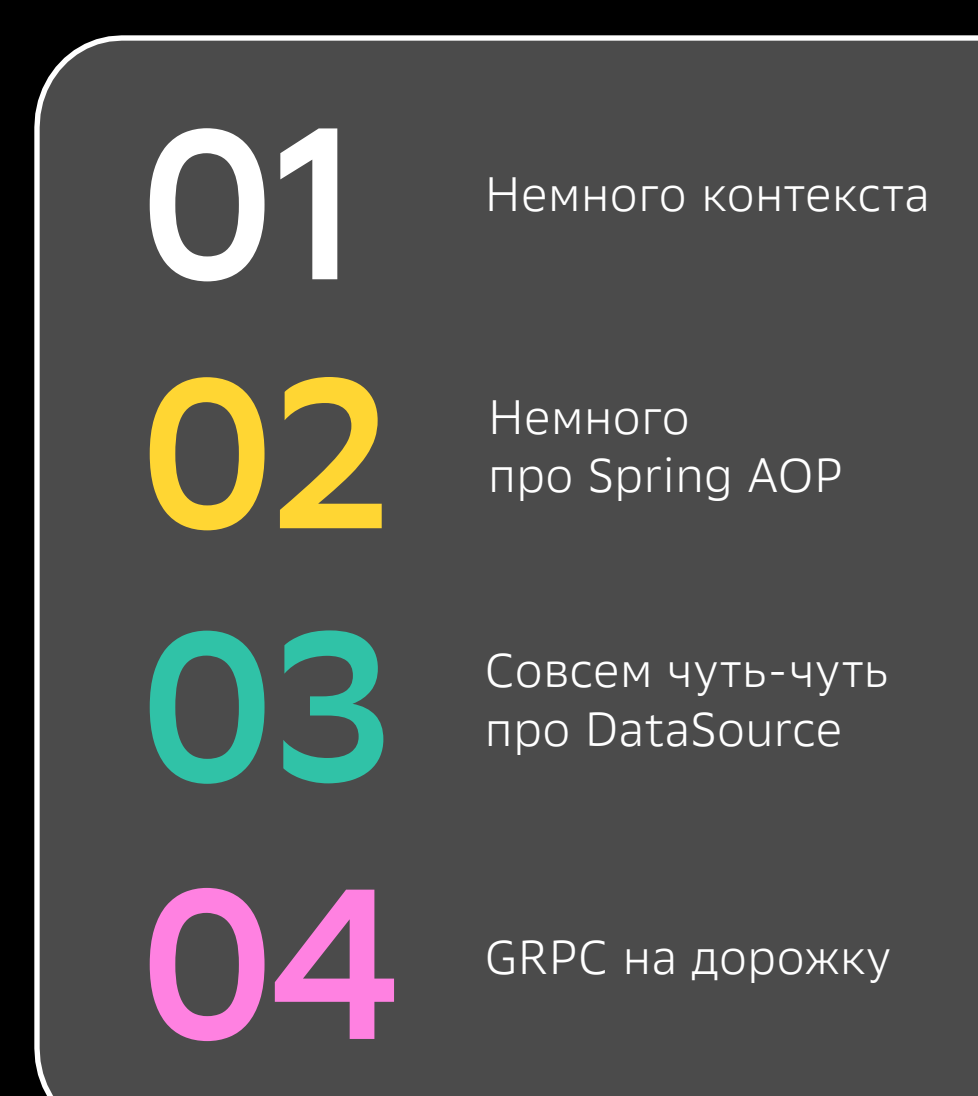

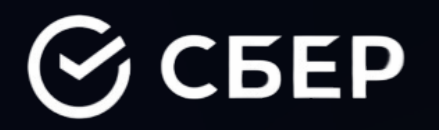

### HEMHOTO KOHTEKCTA

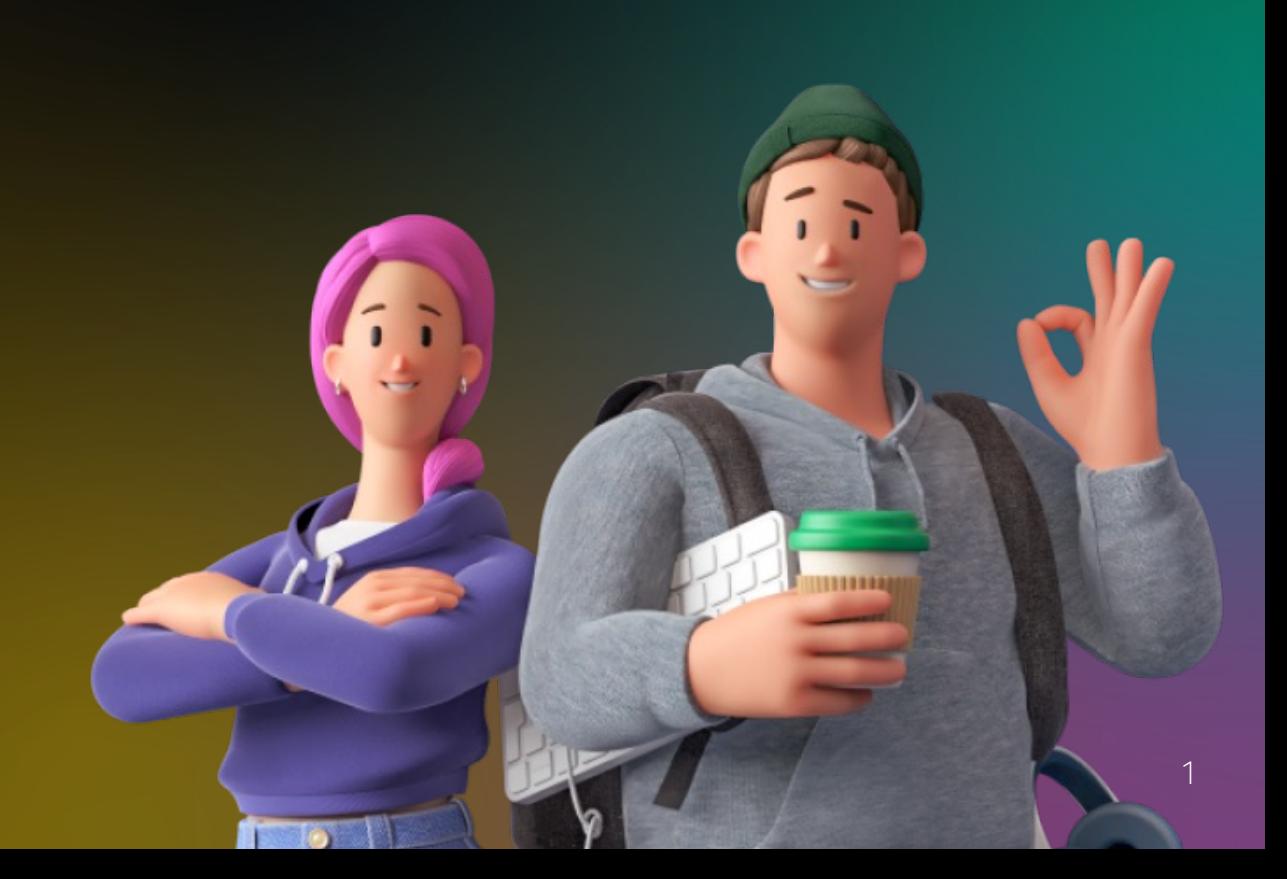

### ОБОЛ ЖИ есть

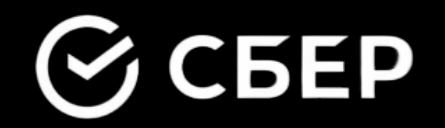

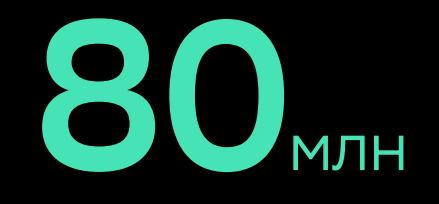

Активных клиентов в месяц

**MAU** 

## 4000<sub>rps</sub>

#### Количество одновременных входов в приложение

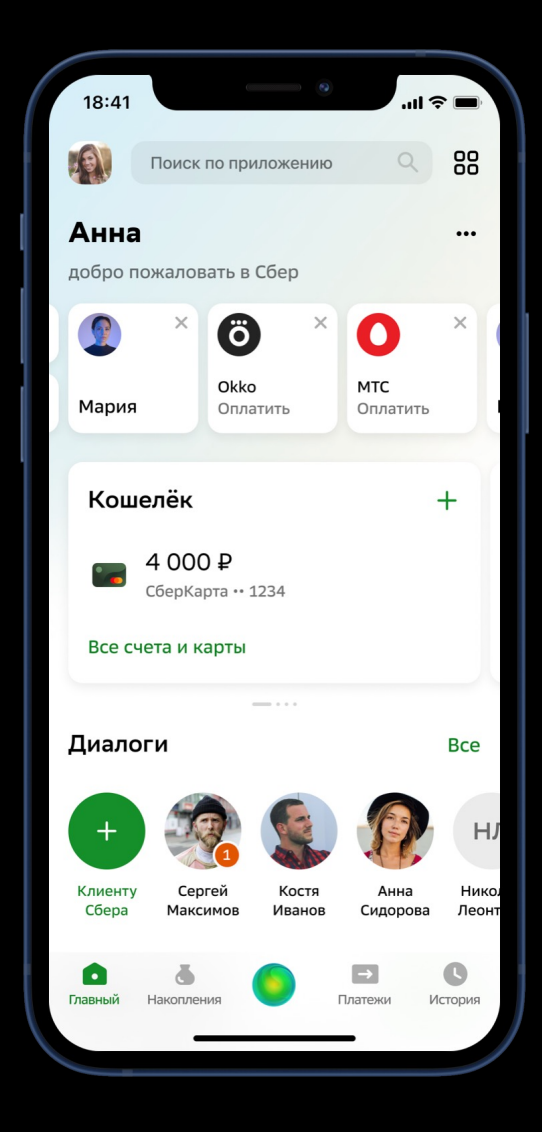

### ОБОЛЖИ есть

![](_page_6_Picture_1.jpeg)

![](_page_6_Figure_2.jpeg)

### **TechOverview**

![](_page_7_Picture_1.jpeg)

![](_page_7_Picture_2.jpeg)

### **Disclaimer**

![](_page_8_Picture_1.jpeg)

### **О чем?**

- **Про опыт**
- **Про ресерч**
- **Про боль**

### **Для кого?**

- **Для разработчиков**
- **Для Ops инженеров**

![](_page_8_Picture_9.jpeg)

![](_page_9_Picture_0.jpeg)

### ОДНАЖДЫ **B SPRING AOP**

![](_page_9_Picture_2.jpeg)

## **Новый релиз…**

### $\mathcal G$  CBEP

#### **Новые проблемы**

Последовательность событий:

- o Новый релиз
- o Через день начались обращения клиентов
- o Мониторинг начал зашкаливать
- o Откатываем релиз

![](_page_10_Picture_8.jpeg)

![](_page_10_Picture_9.jpeg)

### **Что за ошибки-то?**

![](_page_11_Picture_1.jpeg)

Status: 403 Forbidden Time: 482 ms Size: 627 B Gà

![](_page_11_Figure_3.jpeg)

### **Что делать-то?**

![](_page_12_Picture_1.jpeg)

#### **Как исследуем плавающие дефекты?**

Локализуем:

- o Один VM?
- o Один ExecutorService?
- o Один Thread?

![](_page_12_Picture_7.jpeg)

### **TL курильщика**

![](_page_13_Picture_1.jpeg)

#### . . .

```
ThreadLocal<Context> threadLocal = new ThreadLocal();
```

```
public void performWithThreadLocal() {
    threadLocal.set(new Context("some state"));
    //my business logic
    threadLocal.remove();
```
### Г Е здорового человека СССБЕР

#### . . .

 $ThreadLocal <$ Context> threadLocal = new  $ThreadLocal()$ ;

```
public void performWithThreadLocal() {
    threadLocal.set(new Context("some state"));
```

```
\mathsf{trv} {
    //my business logic
\} finally \{threadLocal.remove();
```
### **В поисках проблемы**

![](_page_15_Picture_9.jpeg)

### Идем к истоку

![](_page_16_Picture_1.jpeg)

Логи заротировались...

Воспроизводим ошибку еще раз

Ищем первую ошибку и...

![](_page_16_Picture_5.jpeg)

Caused by: java.lang.StackOverflowError: null

- at java.base/java.lang.ThreadLocal.set(ThreadLocal.java:220) ~[na:na]
- at org.springframework.aop.interceptor.ExposeInvocationInterceptor.invoke(ExposeInvocationInterceptor.java:96)
- at org.springframework.aop.framework.ReflectiveMethodInvocation.proceed(ReflectiveMethodInvocation.java:186)
- at org.springframework.aop.framework.CglibAopProxy\$DynamicAdvisedInterceptor.intercept(CglibAopProxy.java:691)

# **СОВЛИЧНИЕ?**

**НЕДУМАЮ** 

## Что там в Spring'e?

![](_page_18_Picture_1.jpeg)

```
\bullet\bullet\bullet
```
}

public Object invoke(MethodInvocation mi) throws Throwable { MethodInvocation oldInvocation =  $(MethodInvocation)invocation.get()$ ; invocation.set(mi);

```
Internal - API
```
Возвращает предыдущее значение

```
Object var3;
try {
    var3 = mi.proceed();
} finally {
    invocation.set(oldInvocation);
\mathcal{F}return var3;
```
![](_page_18_Picture_7.jpeg)

### **Разовый провал или…?**

#### TransactionAspectSupport

 $\bullet\bullet\bullet$ 

private void bindToThread() {  $this. old TransactionInfo =$ (TransactionAspectSupport.TransactionInfo)TransactionAspectSupport.transactionInfoHolder.get(); TransactionAspectSupport.transactionInfoHolder.set(this);  $\}$ 

#### private void restoreThreadLocalStatus() { TransactionAspectSupport.transactionInfoHolder.set(this.oldTransactionInfo);

 $\}$ 

#### $\bullet\bullet\bullet$

#### GNullable static Object setCurrentProxy(@Nullable Object proxy) { Object old = currentProxy.get(); if (proxy !=  $null$ ) { currentProxy.set(proxy); } else { currentProxy.remove(); return old; ł

#### AopContext

# РЕБАТДАНДЕГО МЕСТЕ

# 100888065006500

### **А локи как?**

![](_page_21_Picture_1.jpeg)

#### . . .

```
Lock someLock = new ReentrantLock();
```

```
public void processWithLock() {
  someLock.lock();
 try {
   //do some business logic
  } finally {
    someLock.unlock();
  }
```
### **StackOverflow в Java**  $G$  CBEP

![](_page_22_Figure_1.jpeg)

![](_page_22_Picture_2.jpeg)

### **Java решает! (с jdk 9)**  $\mathcal G$  CBEP

#### **JEP 270: Reserved Stack Areas for Critical Sections**

Reserve extra space on thread stacks for use by critical sections, so that they can complete even when stack overflows occur.

![](_page_23_Figure_3.jpeg)

### **Чудо-аннотация**

![](_page_24_Picture_1.jpeg)

#### $\bullet\bullet\bullet$

```
package jdk.internal.vm.annotation;
\cdots* @since 9
@Retention(RetentionPolicy.RUNTIME)
@Target({ElementType.METHOD, ElementType.CONSTRUCTOR})
public @interface ReservedStackAccess { }
```
### до-фикс **NV**

![](_page_25_Picture_1.jpeg)

#### $\bullet\bullet\bullet$

#### package java.lang;

 $\cdots$ 

#### public class ThreadLocal<T> {

 $\cdots$ aReservedStackAccess public void set(T value) {  $\cdots$ 

#### @ReservedStackAccess public void remove() {

 $\bullet\bullet\bullet$ 

 $\cdots$ 

### **А воспроизвести?**

![](_page_26_Picture_1.jpeg)

## Логируй, логируй...

![](_page_27_Picture_1.jpeg)

```
private static final Logger logger = ...
ThreadLocal<Context> threadLocal = new ThreadLocal();
public void performWithThreadLocal() {
    threadLocal.set(new Context("some state"));
    try {
        //my business logic
    \} finally \{log.debug("I'm in finally!!!");
        threadLocal.remove();
```
## Логируй правильно.

```
private static final Logger logger = ...
```

```
ThreadLocal <Context> threadLocal = new ThreadLocal();
```

```
public void performWithThreadLocal() {
    threadLocal.set(new Context("some state"));
```

```
\mathsf{trv} {
    //my business logic
\} finally \{threadLocal.remove();log.debug("I'm in finally!!!");
```
![](_page_28_Picture_6.jpeg)

### Или даже так

![](_page_29_Picture_1.jpeg)

ThreadLocal<Context> threadLocal = new ThreadLocal();

```
public void performWithThreadLocal() {
```

```
try \{threadLocal.set(new Context("some state"));
```

```
//my business logic
```

```
\} finally \{threadLocal.remove();
```
![](_page_30_Picture_0.jpeg)

![](_page_31_Picture_0.jpeg)

![](_page_31_Picture_1.jpeg)

- Нет StackOverFlow нет проблем!
- Мониторь StackOverflowError и OutOfMemoryError в системе

![](_page_32_Picture_0.jpeg)

## COBCEM HEMHOTO DATASOURCE'OB

![](_page_33_Figure_0.jpeg)

### **StandIn**

![](_page_34_Picture_1.jpeg)

![](_page_34_Figure_2.jpeg)

#### **Что важно?**

- o Есть резервный блок, без нагрузки
- o В любой момент можно перевести всю нагрузку на него

### **DataSource – это просто**

![](_page_35_Picture_1.jpeg)

Как мы все работают с DataSource

#### $\bullet\bullet\bullet$

```
@Service
public MyService {
  //DataSource variable
  private final DataSource dataSource;
  @Autowired
  public MyService(DataSource dataSource) {
    this.dataSource = dataSource
  public void executeSql(String query) {
    try (Connection conn = dataSource.getConnection()) {
      try (PreparedStatement ps = conn.preparedStatement(query)) {
        ps.execute();
```
### И вот однажды...

![](_page_36_Picture_1.jpeg)

![](_page_36_Picture_2.jpeg)

![](_page_36_Picture_3.jpeg)

#### Что произошло?

Переключение в StandBy под нагрузкой

Не прогретые DataSource'ы

Массовое создание Connection'ов

Logon Storm на БД

![](_page_37_Picture_0.jpeg)

### Ho B DataSource *Me...*

 $\odot$  CBEP

![](_page_38_Picture_1.jpeg)

![](_page_38_Picture_16.jpeg)

EntirePool

![](_page_38_Picture_4.jpeg)

### **Как же так…?**

![](_page_39_Picture_1.jpeg)

WebSphere::Minimum connections

This property defines the minimum number of physical connections that will be kept open in the free pool. *When the JVM is started, WAS does not automatically create the number of connections that is defined by this property*.

HikariCP::minimumIdle

#### $\frac{12}{34}$  minimumIdle

This property controls the minimum number of *idle connections* that HikariCP tries to maintain in the pool. If the idle connections dip below this value and total connections in the pool are less than maximumPoolSize, HikariCP will make a best effort to add additional connections quickly and efficiently. However, for maximum performance and responsiveness to spike demands, we recommend *not* setting this value and instead allowing HikariCP to act as a *fixed size* connection pool. *Default: same as maximumPoolSize*

### **Грелка!**

![](_page_40_Picture_1.jpeg)

![](_page_40_Picture_2.jpeg)

![](_page_40_Picture_3.jpeg)

### Грелка!

![](_page_41_Picture_1.jpeg)

#### $\bullet\bullet\bullet$

```
public void warmup() {
    List<Future<Connection>> futures = new ArrayList<>(minConnections);
     final RateLimiter rateLimiter = RateLimiter.create(maxOpenRate);
     try {
        for (int i = 0; i < minConnections; i++) {
            rateLimiter.acquire();
            futures.add(executorService.submit(() -> getConnection(minConnections)));
    } finally {
        List<Connection> connections = extractFutures(futures);
        forceOpenConnections(connections);
        releaseOpenedConnection(connections);
```
### Грелка!

![](_page_42_Picture_1.jpeg)

#### $\bullet\bullet\bullet$

```
aNullable
private Connection getConnection(int minConnections)
    throws SQLException {
    Connection connection = dataSource.getConnectionUpTo(minConnections);
    \cdotsif (connection \neq null) {
        useConnectionToBypassLazyWrappers(connection);
    return connection;
private void useConnectionToBypassLazyWrappers(Connection connection) {
    try {
        connection.createStatement().close();
    } catch (SQLException e) {
        log.warn("Unable to open connection to maintain minConnections", e);
```
### **Немного рандома**

![](_page_43_Picture_1.jpeg)

![](_page_43_Figure_2.jpeg)

![](_page_44_Picture_0.jpeg)

### **Мораль**

#### Есть StandBy?

Проверяй "холодный" переход на него под полной нагрузкой

![](_page_45_Picture_3.jpeg)

![](_page_46_Picture_0.jpeg)

### GRPC НА ДОРОЖКУ

![](_page_46_Picture_2.jpeg)

### Пара слов о

![](_page_47_Picture_1.jpeg)

![](_page_47_Picture_2.jpeg)

![](_page_47_Picture_3.jpeg)

![](_page_47_Picture_4.jpeg)

### Создавай

#### $\bullet\bullet\bullet$

P

```
protobuf {
    generatedFilesBaseDir = "$projectDir/gen"
    protoc {
        artifact = "com.google.protobuf:protocol:3.12.0"plugins {
        grpc {
            artifact = 'io.grpc:protoc-gen-grpc-java:1.37.0'
    generateProtoTasks {
        all()*.plugins {
            qrpc {}
        }
\}clean \{delete protobuf.generatedFilesBaseDir
```
### $EEP$

#### **gRPC клиент генерируется на основе:**

- proto файл
- Google либы  $\bigcirc$
- Gradle Tack  $\circ$

### **Подключай**

![](_page_49_Picture_1.jpeg)

```
\bullet\bullet\bullet* @param grpcStub grpc stub
    @net.devh.boot.grpc.client.inject.GrpcClient(CHANNEL_NAME)
    public void setStub(SrvgetclientdbopackagesinfoGrpc.SrvgetclientdbopackagesinfoStub grpcStub) {
        this.stub = grpcStub;\}
```
### Используй!

![](_page_50_Picture_1.jpeg)

#### $\bullet\bullet\bullet$

a0verride public void callGrpc(FcpGetClientInfoCedboPprbParameters fcpGetClientInfoCedboPprbParameters, GrpcCallback<FcpGetClientInfoCedboPprbResult> grpcCallback) {

final SrvgetclientdbopackagesinfoGrpc.SrvgetclientdbopackagesinfoStub stubWithHeaders = MetadataUtils.attachHeaders(stub, createMetadataWithHeaders(fcpGetClientInfoCedboPprbParameters));

stubWithHeaders.get(fcpGetClientInfoCedboPprbParameters, new SingleMessageStreamObserver $\Diamond$ (grpcCallback));

### Все работает!

![](_page_51_Picture_1.jpeg)

![](_page_51_Picture_2.jpeg)

#### Имеем:

- для всех нод одна точка подключения (LoadBalancer) ничего  $\circ$ не знаем о его структуре
- каждая нода держит один connection  $\circ$

### Или нет...

![](_page_52_Picture_1.jpeg)

![](_page_52_Picture_2.jpeg)

#### Что-то случилось!

На одной из нод начались таймауты на 100% запросов  $\circ$ 

Что делаем? Конечно, ребутаем!

### **Одним ребутом сыт не будешь**

![](_page_53_Figure_1.jpeg)

### **Одним ребутом сыт не будешь**

![](_page_54_Figure_1.jpeg)

### **Одним ребутом сыт не будешь**

![](_page_55_Figure_1.jpeg)

### **ClientReconnect**

![](_page_56_Picture_1.jpeg)

#### io.grpc.ManagedChannel

#### $\bullet\bullet\bullet$

\* to a wifi connection. The OS will issue a notification that a new network (wifi) has been made \* the default, but for approximately 30 seconds the device will maintain both the cellular \* and wifi connections. Apps may invoke this method to ensure that new RPCs are created using the

```
\star asince 1.11.0
```
 $\cdots$ 

```
@ExperimentalApi("https://github.com/grpc/grpc-java/issues/4056")
public void enterIdle() {
```
### **Иииииспользуем**

![](_page_57_Picture_1.jpeg)

#### $\bullet\bullet\bullet$

public abstract class AbstractReapable implements Reapable {

```
private volatile long reapedAt;
```
 $\cdots$ 

```
a0verride
public void tryReap() {
    final long current Time = time Source. current Time Millis();
```

```
final long timePassedSinceLastReap = currentTime - reapedAt;
```

```
if (reapByAgedTimeout(timePassedSinceLastReap) || reapByUnusedTimeout(currentTime)) {
   reapedAt = currentTime;
```
log.info("Reap procedure has succeeded. [{}] is scheduled for reopen.", resourceName);

 $\}$  else  $\{$ 

log.debug("Reap procedure has succeeded. [{}] should not be scheduled for reopen yet.", resourceName);

# **THURKS!**

# **TERMINY WORKSHI**

### gRPC ли?

![](_page_59_Picture_1.jpeg)

![](_page_59_Figure_2.jpeg)

### **Мораль**

Есть пул соединений?

Убедись, что в нем есть реконнекты

![](_page_60_Picture_3.jpeg)

![](_page_61_Picture_0.jpeg)

## ИТОГИ

![](_page_61_Picture_2.jpeg)

### **Выводы**

![](_page_62_Picture_1.jpeg)

- 1. Что такое СБОЛ
- 2. StackOverflow в finally блоке
- 3. Важность проверки переключения на StandBy
- 4. Важность reconnect'a внутри ConnectionPool'ов

### **Контакты**

![](_page_63_Picture_1.jpeg)

![](_page_63_Picture_2.jpeg)

### @WinZib

![](_page_63_Picture_4.jpeg)

### winzib@yandex.ru